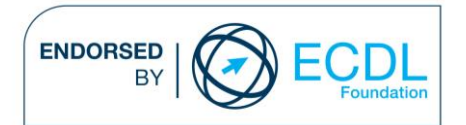

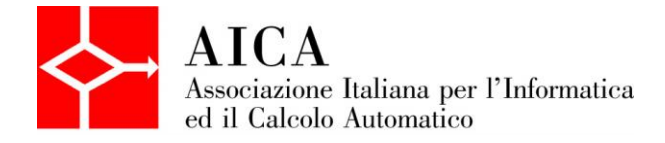

# **EUROPEAN COMPUTER DRIVING LICENCE Use of the GIS Software** Syllabus

# **Scopo**

Questo documento presenta il syllabus di *ECDL GIS Modulo 3 – Uso di un software GIS*. Il syllabus descrive, attraverso i risultati del processo di apprendimento, la conoscenza e le capacità di un candidato. Il syllabus fornisce inoltre le basi per il test teorico e pratico relativo a questo modulo.

## **Nota**

La versione ufficiale del Syllabus ECDL GIS Modulo 3 – Uso di un software GIS Versione 1.2 è quella pubblicata sul sito web www.ecdl.it, rilasciata a febbraio 2007.

# **Copyright © 2013 AICA –**

## **Associazione Italiana per l'Informatica ed il Calcolo Automatico**

Tutti i diritti riservati. Questa pubblicazione non può essere riprodotta in alcuna forma se non dietro consenso di AICA. Le richieste di riproduzione di questo materiale devono essere inviate all'editore.

#### **GIS Modulo 3 – Uso di un software GIS**

Il seguente Syllabus è relativo al Modulo 3 di ECDL GIS e fornisce i fondamenti per il test di tipo pratico relativo a questo modulo.

#### **Scopi del modulo**

GIS Modulo 3 – Uso di un software GIS ha lo scopo di verificare la reale conoscenza da parte del candidato nell'utilizzazione dello specifico software GIS che nella fattispecie potrà essere, in questa fase, della ESRI e della Intergraph. I temi e gli argomenti sono indipendenti dallo specifico software ed i singoli software vengono utilizzati per testare gli skills del candidato sulle funzionalità GIS che tutti i software di fatto offrono.

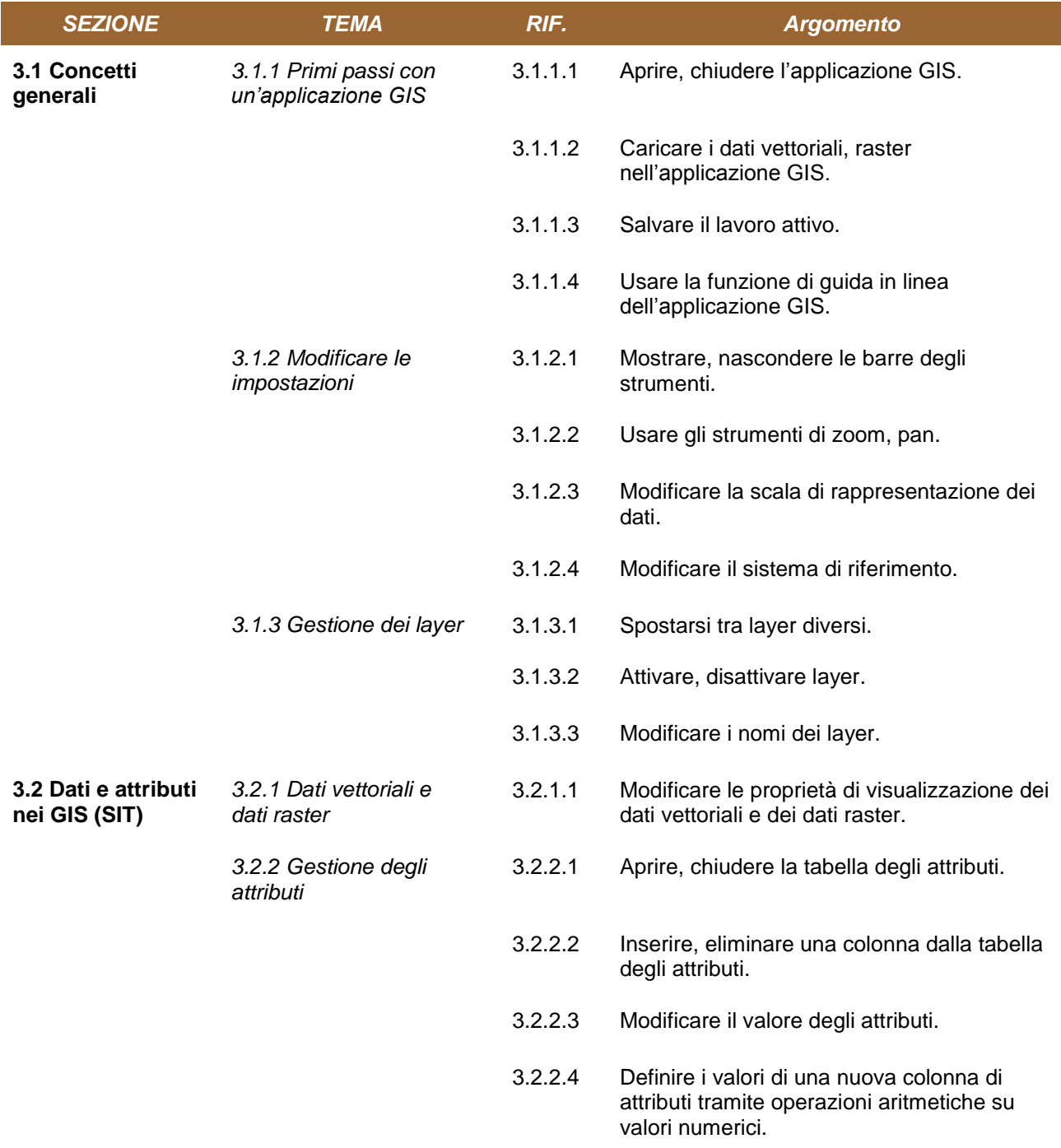

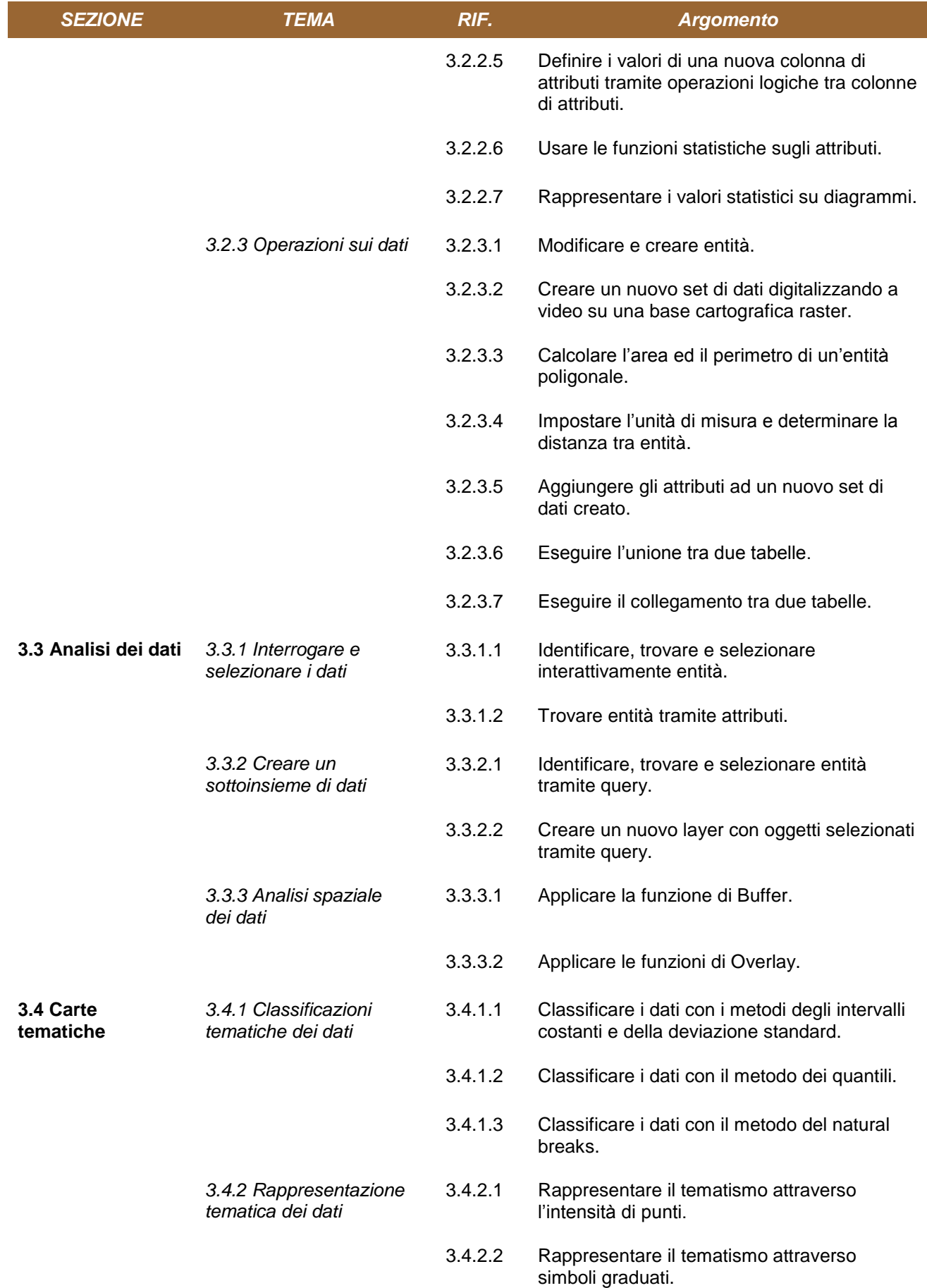

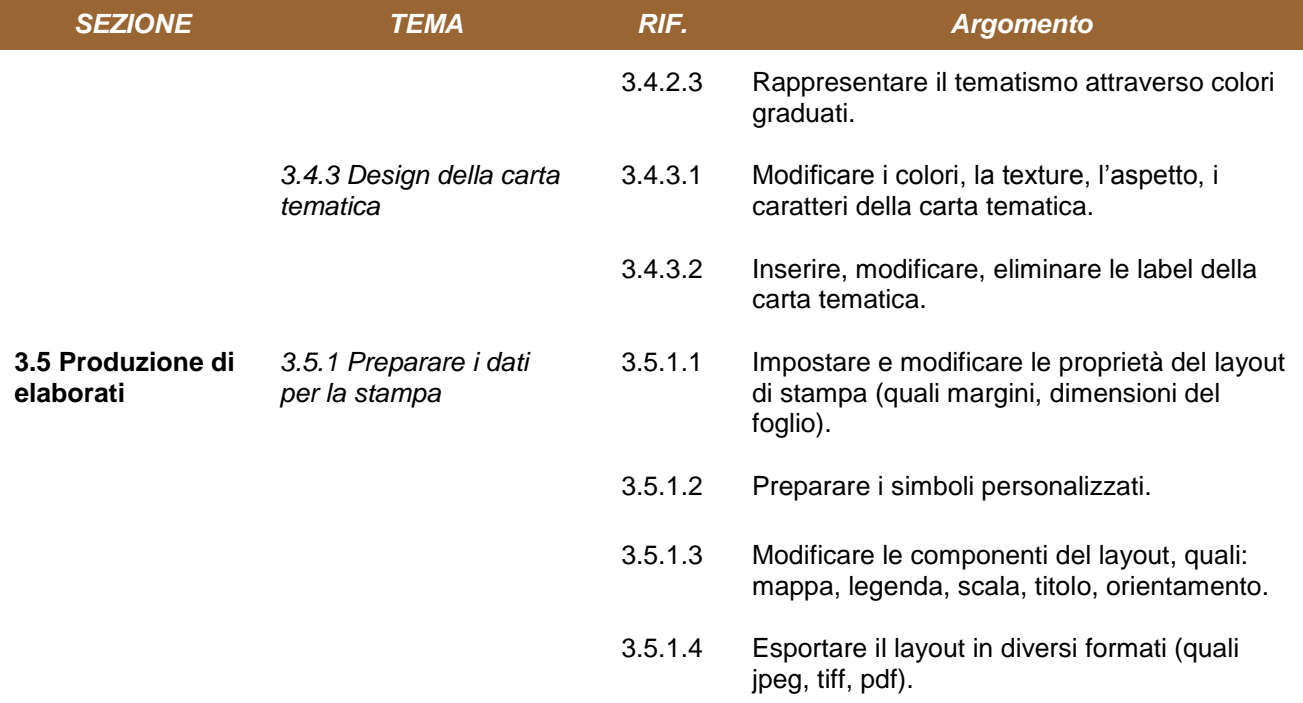